#### 3.7 COMPARISON BETWEEN MICROPROCESSOR AND MICROCONTROLLER

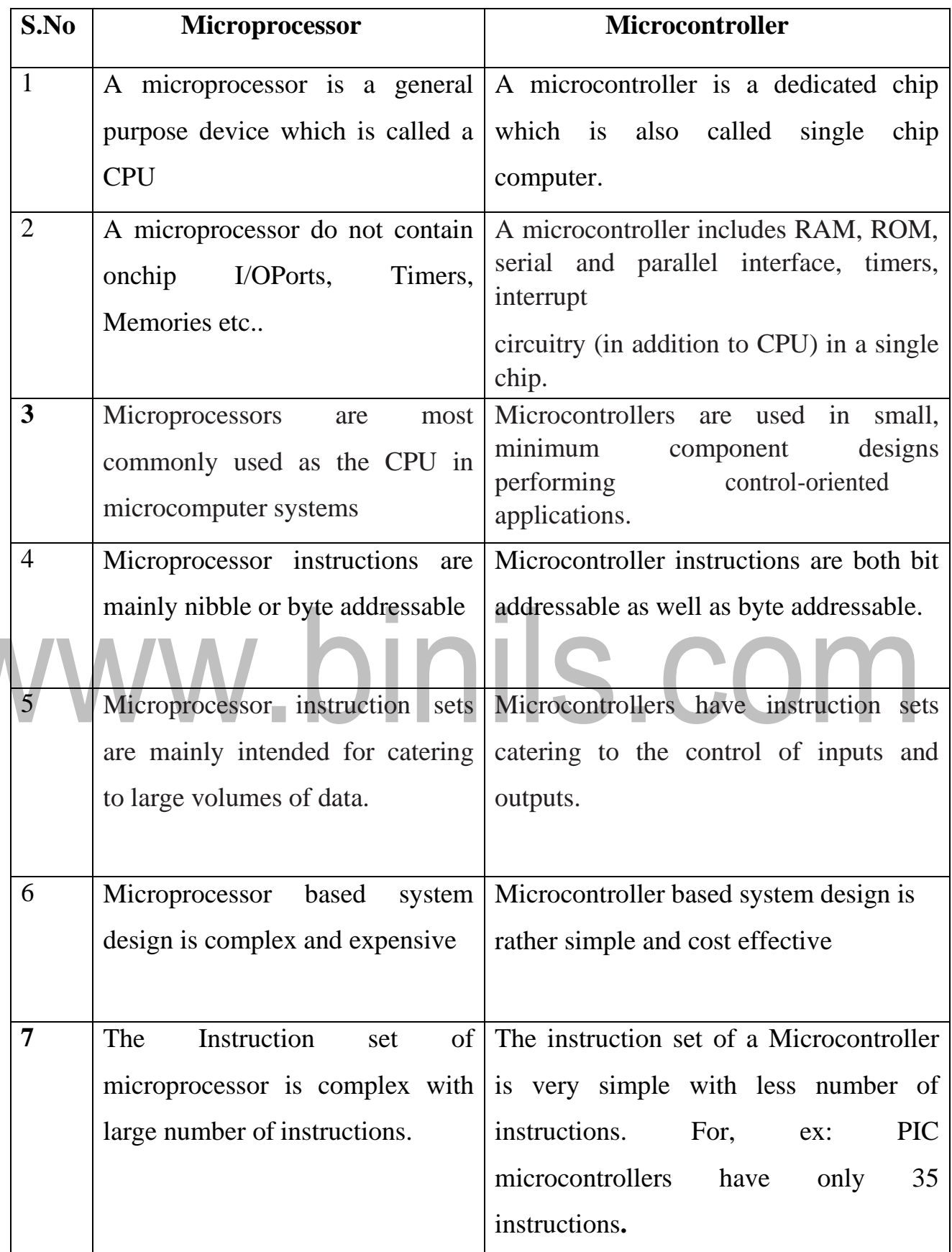

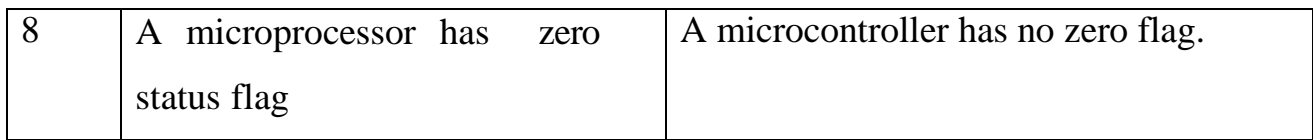

# www.binils.com

[Download Binils Android App in Playstore](https://play.google.com/store/apps/details?id=binilselva.allabtengg.release001&hl=en_IN&gl=US) [Download Photoplex App](https://play.google.com/store/apps/details?id=com.binilselva.photoship&hl=en_IN&gl=US)

#### **3.6 INSTRUCTION SET**

The microcontroller 8051 instructions set includes 110 instructions, 49 of which are single byte instructions, 45 are two bytes instructions and 17 are three bytes instructions. The instructions format consists of a function mnemonic followed by destination and source field.

#### **ADDRESSING MODES OF 8051 :**

The way in which the data operands are accessed by different instructions is known as the addressing modes. There are various methods of denoting the data operands in the instruction. The 8051 microcontroller supports mainly 5 addressing modes. They are

1.Immediate addressing mode

2.Direct Addressing mode

3.Register addressing mode

4. Register Indirect addressing mode

5.Indexed addressing mode

#### **Immediate addressing mode :**

The addressing mode in which the data operand is a constant and it is a part of the instruction itself is known as Immediate addressing mode. Normally the data must be preceded by a # sign. This addressing mode can be used to transfer the data into any of the registers including DPTR.

Ex: MOV A , # 27 H : The data (constant) 27 is moved to the accumulator register ADD R1 ,#45 H : Add the constant 45 to the contents of the accumulator MOV DPTR ,# 8245H :Move the data 8245 into the data pointer register. MOV P1,#21 H

#### **Direct addressing mode:**

The addressing mode in which the data operand is in the RAM location (00 -7FH) and the address of the data operand is given in the instruction is known as Direct addressing mode. The direct addressing mode uses the lower 128 bytes of Internal RAM and the SFRs

MOV R1, 42H : Move the contents of RAM location 42 into R1 register

MOV 49H, A : Move the contents of the accumulator into the RAM location 49.

ADD A, 56H : Add the contents of the RAM location 56 to the accumulator

#### **Register addressing mode :**

The addressing mode in which the data operand to be manipulated lies in one of the registers is known as register addressing mode.

MOV A, R0 : Move the contents of the register R0 to the accumulator

ADD A,R6 :Add the contents of R6 register to the accumulator

MOV P1, R2 : Move the contents of the R2 register into port 1

MOVR5, R2: This is invalid. The data transfer between the registers is not allowed.

#### **Register Indirect addressing mode :**

The addressing mode in which a register is used as a pointer to the data memory block is known as Register indirect addressing mode.

MOV A,@ R0 :Move the contents of RAM location whose address is in R0 into A (accumulator)

MOV @ R1, B : Move the contents of B into RAM location whose address is held by R1

When R0 and R1 are used as pointers, they must be preceded by @ sign, One of the advantages of register indirect addressing mode is that it makes accessing the data more dynamic than static as in the case of direct addressing mode.

#### **Indexed addressing mode :**

This addressing mode is used in accessing the data elements of lookup table entries located in program ROM space of 8051.

Ex : MOVC A,@ A+DPTR

The 16-bit register DPTR and register A are used to form the address of the data element stored in on-chip ROM. Here C denotes code .In this instruction the contents of A are added to the 16-bit DPTR register to form the 16-bit address of the data operand.

#### **INSTRUCTION SET OF 8051 MICROCONTROLLER**

All members of the 8051 family execute the same instructions set. The 8051 instructions set is optimized for 8-bit content application. The Intel 8051 has excellent and most powerful instructions set offers possibilities in control area, serial Input/Output, arithmetic, byte and bit manipulation.

It has 111 instructions they are

49 single byte instructions

- 45 two bytes instructions
- 17 three bytes instructions

The- instructions set is divided into four groups, they are

- Data transfer instructions
- Arithmetic instructions
- Logical instructions
- Call and Jump instructions

#### **DATA TRANSFER INSTRUCTIONS**

This instruction copies the contents of the source location to the destination location. The contents of the source location are unchanged.

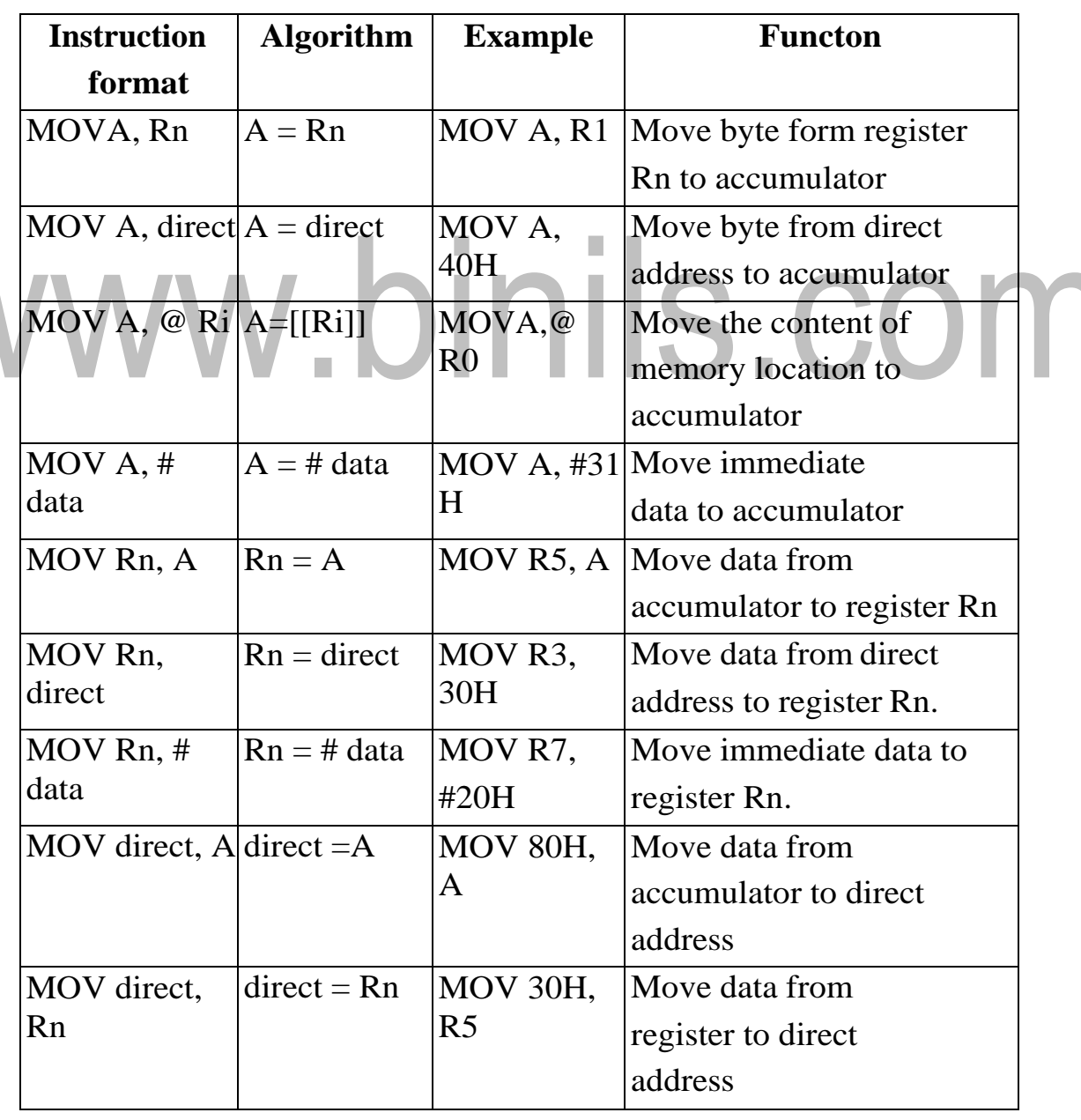

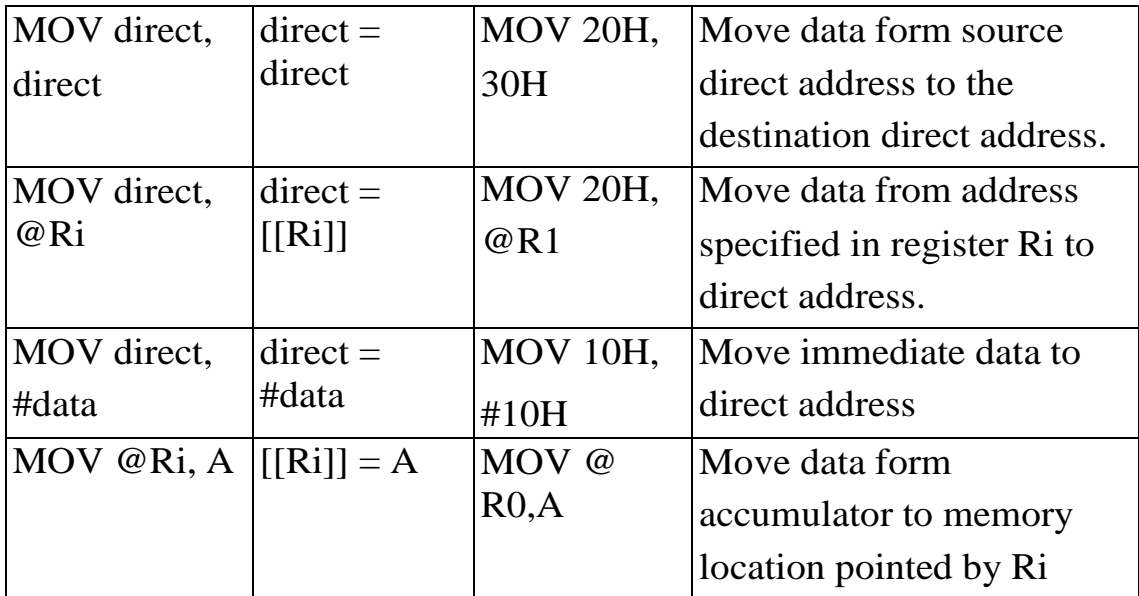

#### **ARITHMETIC INSTRUCTIONS:**

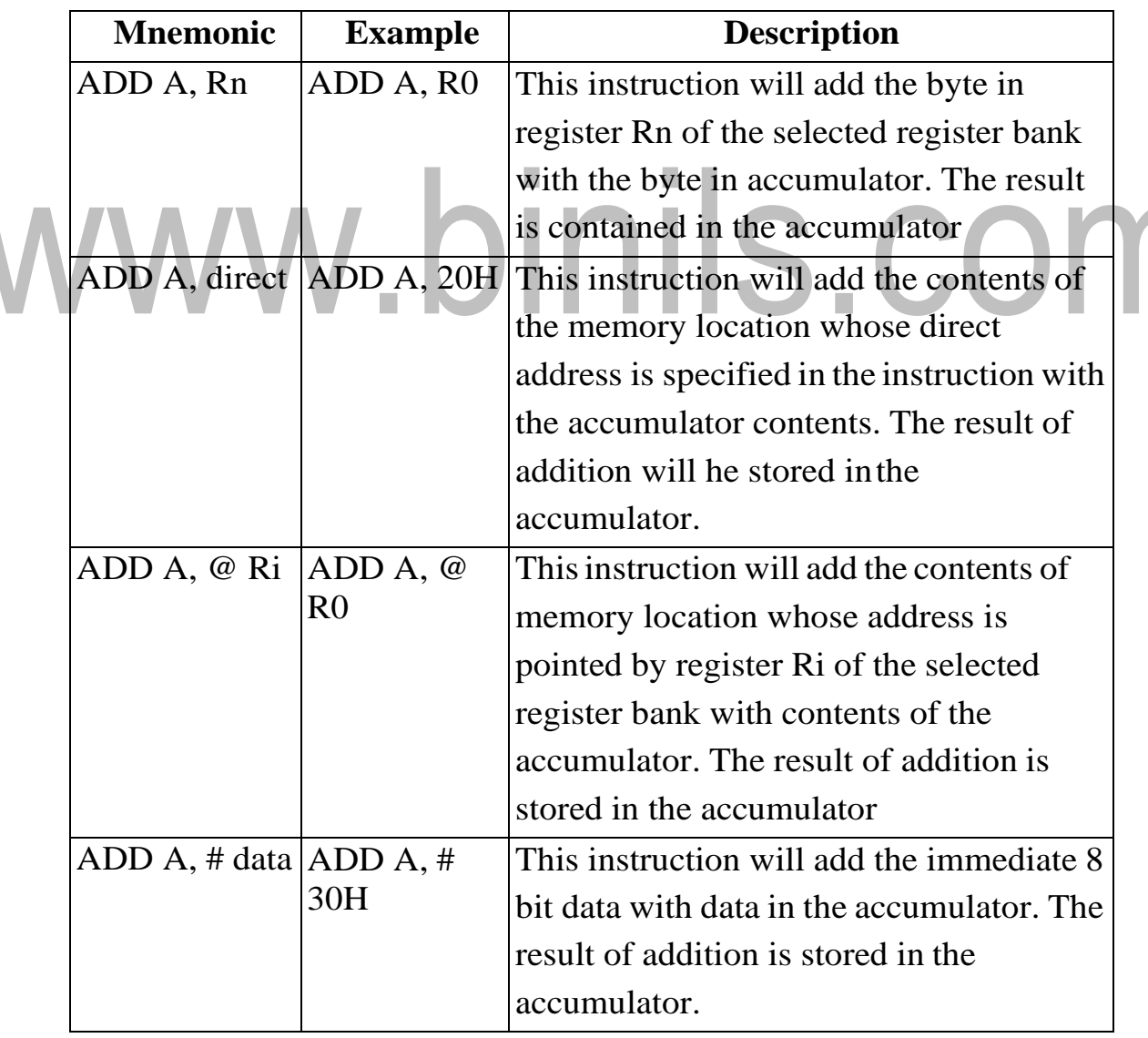

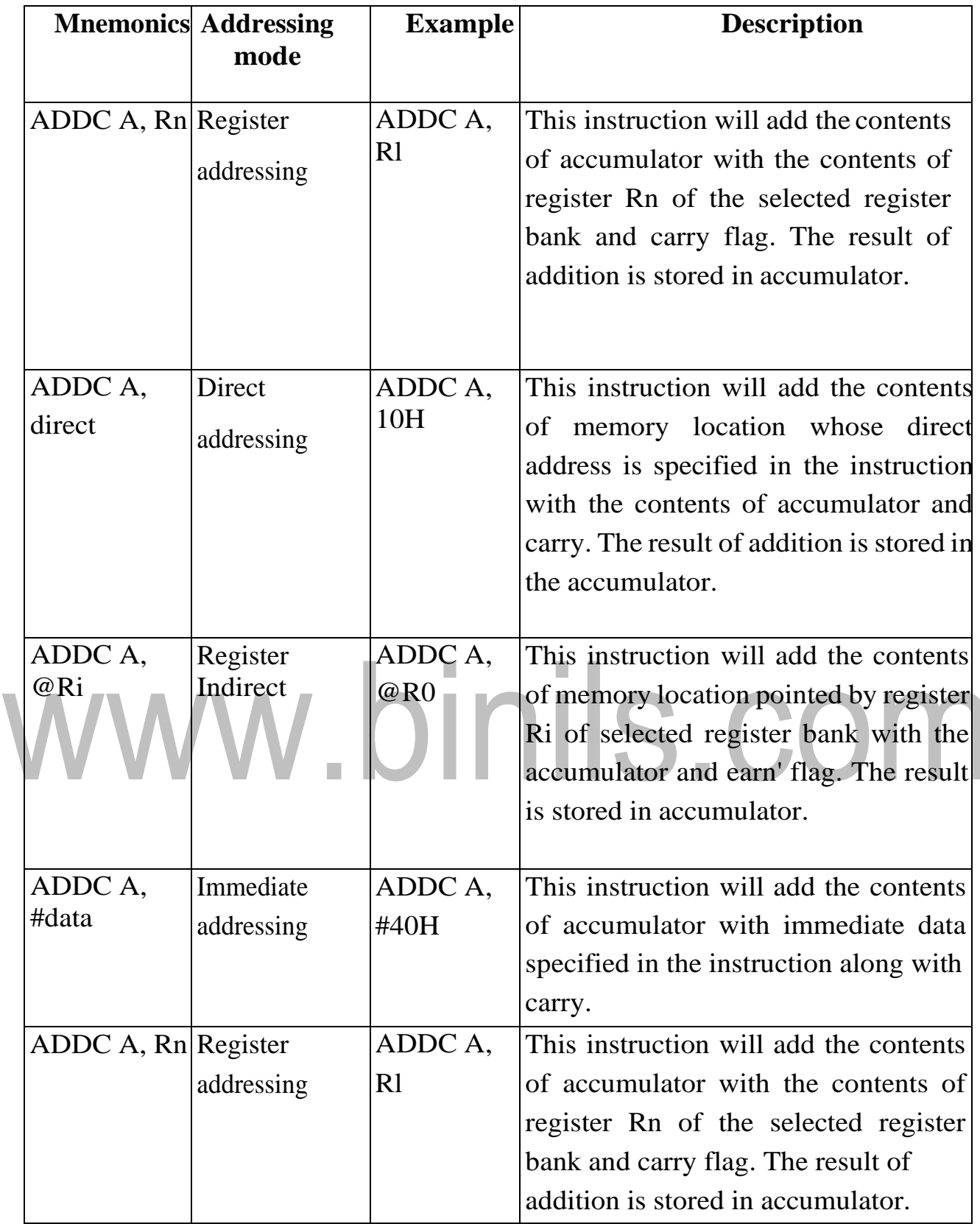

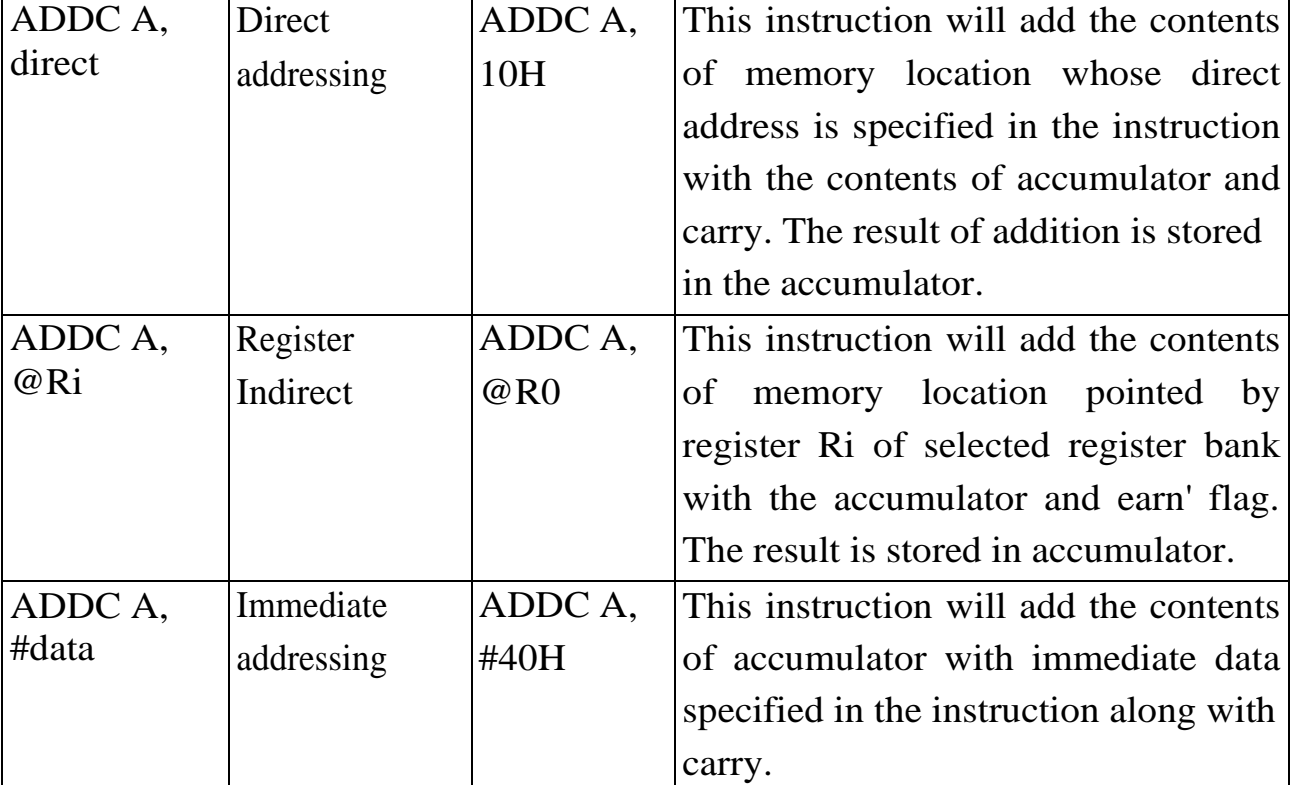

# **LOGICAL INSTRUCTIONS:**

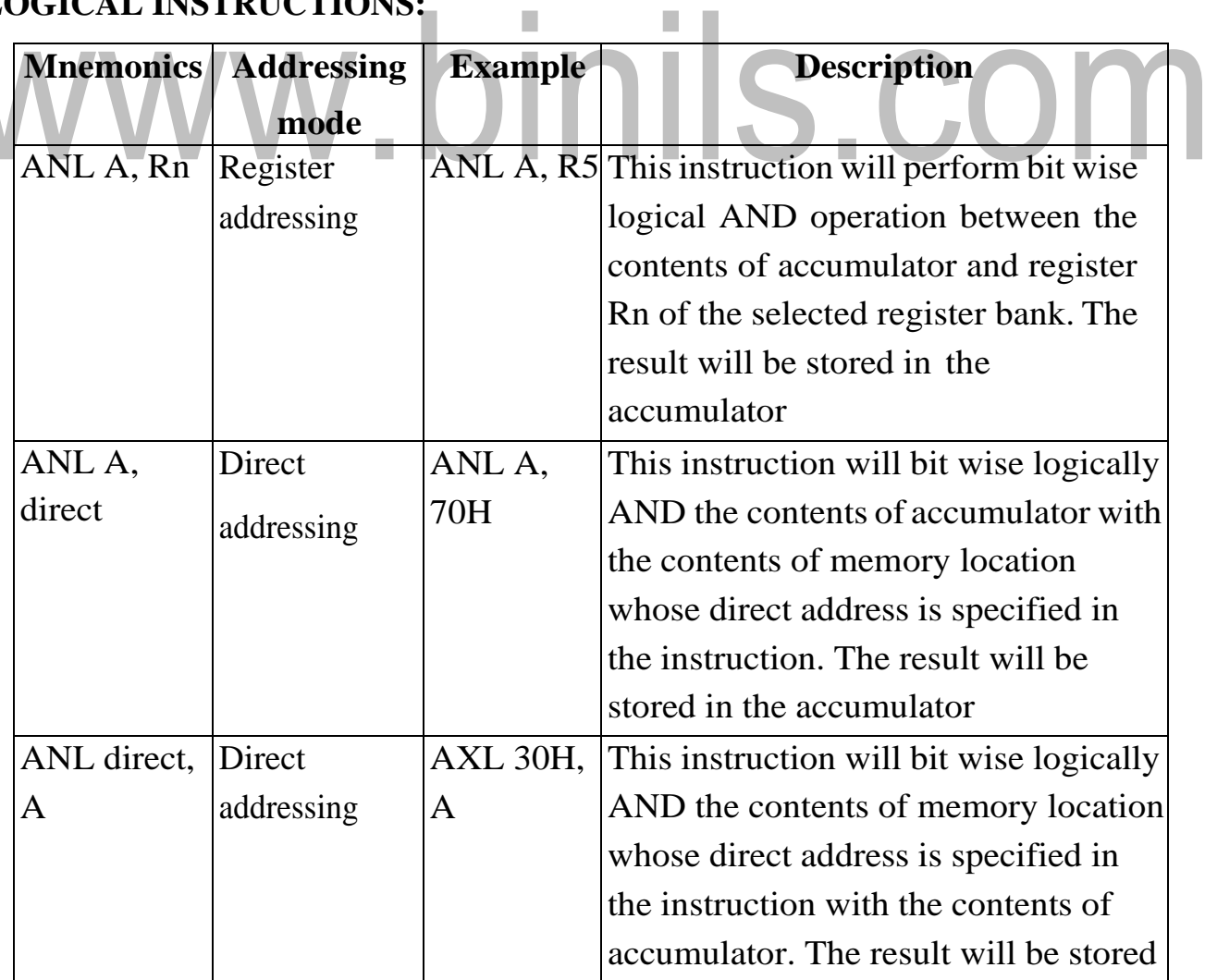

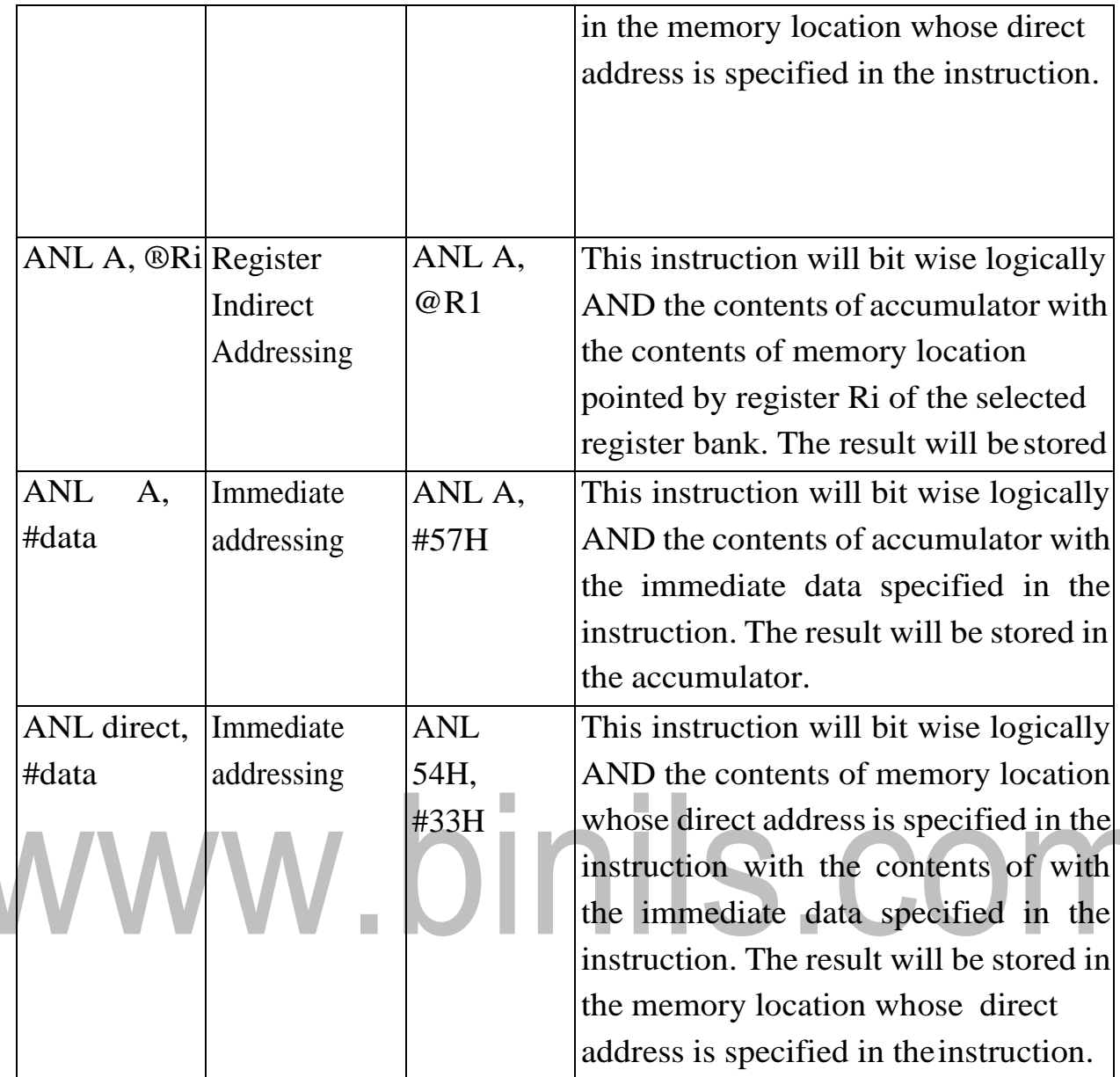

#### CLRA

• This instruction will clear all the bits of accumulator to zero.

CPLA

• This instruction will complements all the bits (l's complement) of the accumulator.

#### RLA

- This instruction will rotate the eight bits in the accumulator by one bit to the left.
- Addressing mode: Register Specific addressing mode.

RLCA

- This instruction will rotate the eight bits in the accumulator and the carry flag together by one bit to the left
- Addressing mode: Register Specific addressing mode.

#### RRA

- This instruction will rotate the eight bits in the accumulator by one bit to the right.
- Addressing mode: Register Specific addressing mode.

#### RRCA

- This instruction will rotate the eight bits in the accumulator and the carry flag together by one bit to the right.
- Addressing mode: Register Specific addressingmode.

#### SWAP A

This instruction interchanges the low order and high order nibbles of the accumulator. Operation:

# Addressing mode: Register Specific addressing mode.

# **3.1 FUNCTIONAL BUILDING BLOCKS & HARDWARE ARCHITECTURE Introduction :**

A decade back the process and control operations were totally implemented by the Microprocessors only. But now a days the situation is totally changed and it is occupied by the new devices called Microcontroller. The development is so drastic that we can't find any electronic gadget without the use of a microcontroller. This microcontroller changed the embedded system design so simple and advanced that the embedded market has become one of the most sought after for not only entrepreneurs but for design engineers also.

#### **Microcontroller**

A single chip computer or A CPU with all the peripherals like RAM, ROM, I/O Ports, Timers , ADCs etc... on the same chip. For ex: Motorola's 6811, Intel's 8051, Zilog's Z8 and PIC 16X etc...

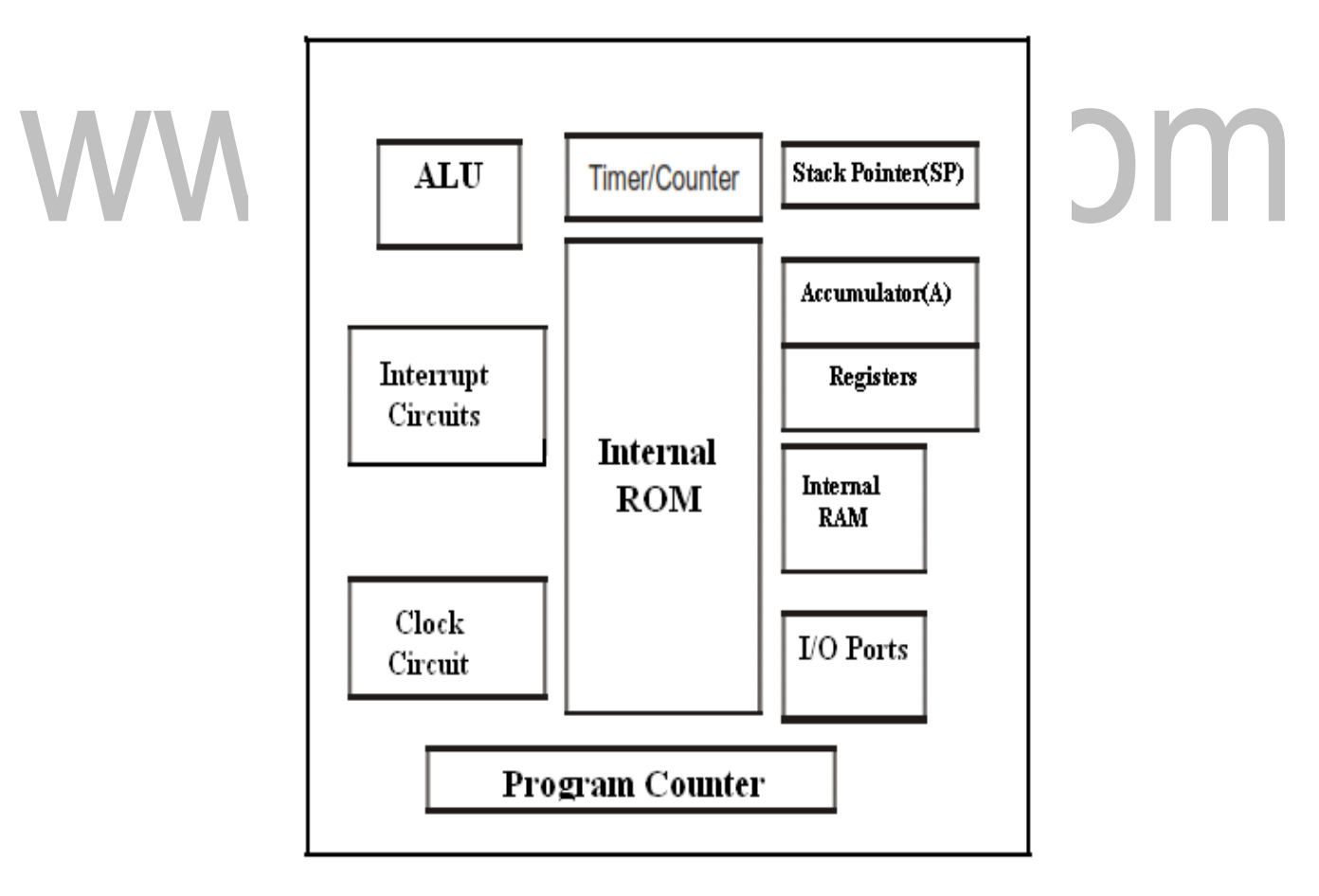

### **Figure 3.1.1 Block Diagram of a Microcontroller**

*[Source: "Microprocessor Architecture Programming and Application" by R.S. Gaonkar, page- ]*

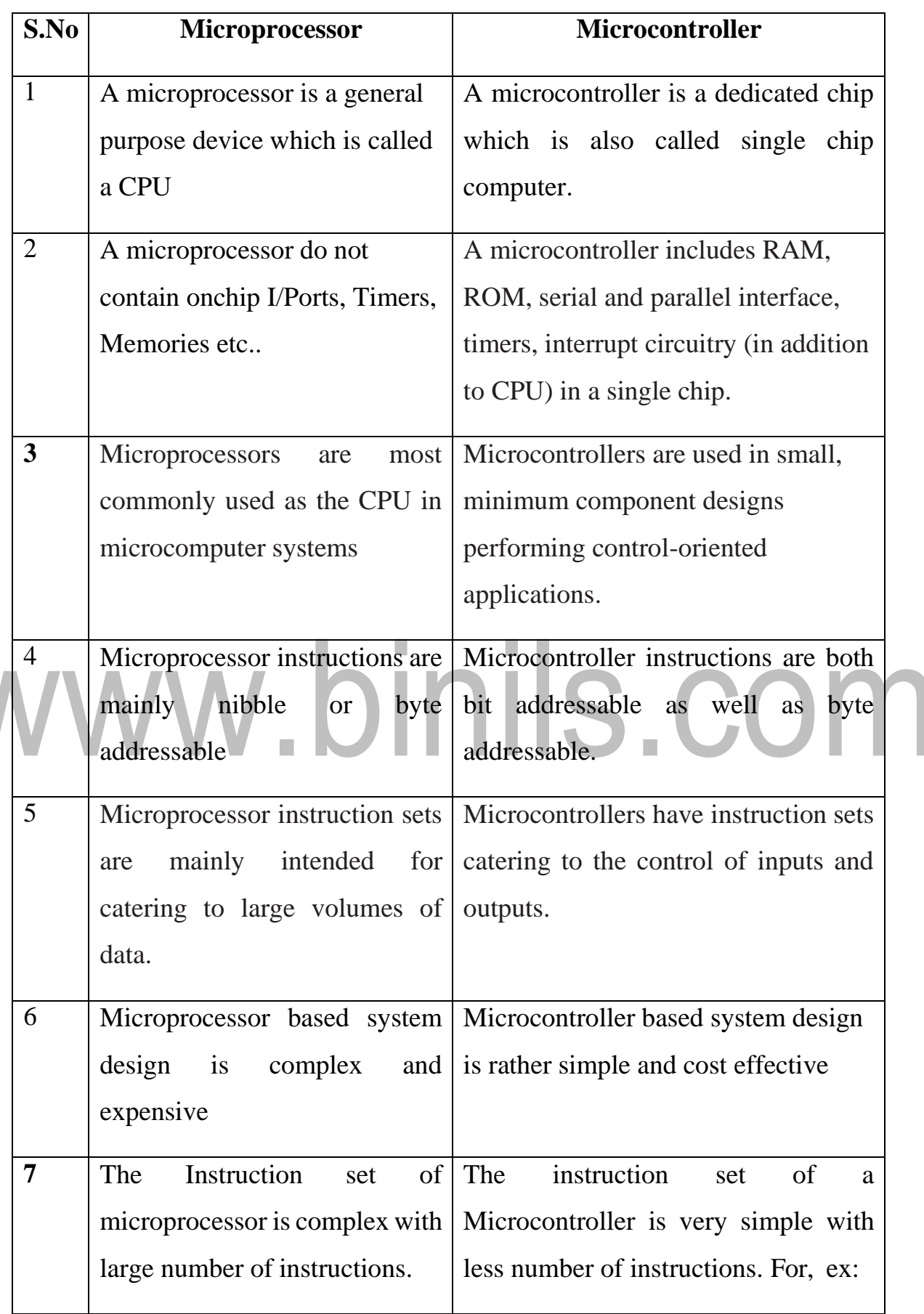

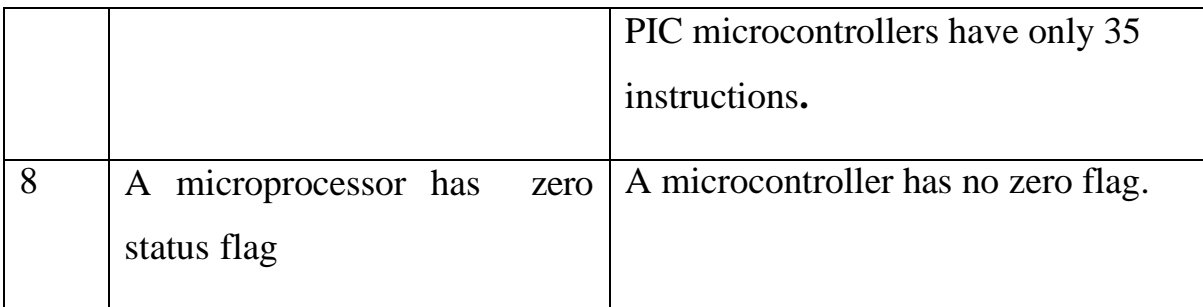

#### **Evolution of Microcontrollers :**

The first microcontroller TMS1000 was introduced by Texas Instrumentsin the year 1974. In the year 1976, Motorola designed a Microprocessor chip called 6801 which replaced its earlier chip 6800 with certain add-on chips to make a computer. This paved the way for the new revolution in the history of chip design and gave birth to a new entity called "Microcontroller". Later the Intel company produced its first Microcontroller 8048 with a CPU and 1K bytes of EPROM, 64 Bytes of RAM an 8-Bit Timer and 27 I/O pins in 1976. Then followed the most popular controller 8051 in the year 1980 with 4K bytes of ROM,128 Bytes of RAM , a serial port, two 16-bit Timers , and 32 I/O pins. The 8051 family has many additions and improvements over the years and remains a most acclaimed tool for today's circuit designers. INTEL introduced a 16 bit microcontroller 8096 in the year 1982 . Later INTEL introduced 80c196 series of 16 bit Microcontrollers for mainly industrial applications. Microchip, another company has introduced an 8-bit Microcontroller PIC 16C64 in the year 1985.The 32-bit microcontrollers have been developed by IBM and Motorola. MPC 505 is a 32-bit RISC controller of Motorola. The 403 GA is a 32 -bit RISC embedded controller of IBM. In recent times ARM company (Advanced RISC machines) has developed and introduced 32 bit controllers for high-end application devices like mobiles , Ipods .

#### **Microcontroller Development Tools:**

To develop an assembly language program we need certain program development tools. An assembly language program consists of Mnemonics which are nothing but short abbreviated English instructions given to the controller.The various development tools required for Microcontroller programming are explained below.

#### **1. Editor :**

An Editor is a program which allows us to create a file containing the assembly language statements for the program. Examples of some editors are PC write Wordstar.

As we type the program the editor stores the ACSII codes for the letters and numbers in successive RAM locations. If any typing mistake is done editor will alert us to correct it. If we leave out a program statement an editor will let you move everything down and insert a line. After typing all the program we have to save the program . This we call it as source file. The next step is to process the source file with an assembler.

#### Ex: Sample. asm

#### **2.Assembler :**

An Assembler is used to translate the assembly language mnemonics into machine language( i.e binary codes). When you run the assembler it reads the source file of your program from where you have saved it. The assembler generates a filee with the extension .hex. This file consists of hexadecimal values encoding a sequence of data and their starting offset or absolute address.

**3.**Compiler : A compiler is a program which converts the high level language program like "C" into binary or machine code. Using high level languages it is easy to manage complex data structures which are often required for data manipulation. Because of its ease , flexibility and debug options now a days the compilers have become very popular in the market. Compilers like Keil ,Ride and IAR workbench are very popular.

#### **3. Debugger/Simulator :**

A debugger is a program which allows execute the program, and troubleshoot or debug it. The debugger allows to look into the contents of registers and memory locations after the program runs. We can also change the contents of registers and memory locations and rerun the program. Some debuggers allows to stop the program after each instruction so that you can check or alter memory and register contents. This is called single step debug. A debugger also allows to set a breakpoint at any point in the program. If we insert a break point , the debugger will run the program up to the instruction where the breakpoint is put and then stop the execution.

A simulator is a software program which virtually executes the instructions similar to a microcontroller and shows the results. This will help in evaluating the results without committing any errors. By doing so we can detect the possible logic errors.

#### **INTEL 8051 Micrcontroller :**

The 8051 microcontroller is a very popular 8-bit microcontroller introduced by Intel in the year 1981 and it has become almost the academic standard now a days. The 8051 is based on an 8-bit CISC core with Harvard architecture. Its 8-bit architecture is optimized for control applications with extensive Boolean processing. It is available as a 40-pin DIP chip and works at +5 Volts DC. The salient features of 8051 controller are given below.

#### **Salient Features :**

The salient features of 8051 Microcontroller are

- i. 4 KB on chip program memory (ROM or EPROM)).
- ii. 128 bytes on chip data memory(RAM).
- iii. 8-bit data bus
- iv. 16-bit address bus
- v. 32 general purpose registers each of 8 bits
- vi. Two -16 bit timers T0 and T1
- vii. Five Interrupts (3 internal and 2 external).

ix. Four Parallel ports each of 8-bits (PORT0, PORT1,PORT2,PORT3) with a total of 32 I/O lines.

x. One 16-bit program counter and One 16-bit DPTR ( data pointer)

xi. One 8-bit stack pointer

xii. One Microsecond instruction cycle with 12 MHz Crystal.

xiii. One full duplex serial communication port.

#### **Architecture & Block Diagram of 8051 Microcontroller:**

The architecture of the 8051 microcontroller can be understood from the block diagram. It has Harward architecture with RISC (Reduced Instruction Set Computer) concept. The block diagram of 8051 microcontroller is shown in Fig 3. below1.It consists of an 8-bit ALU, one 8-bit PSW(Program Status Register), A and B registers , one 16-bit Program counter , one 16-bit Data pointer register(DPTR),128 bytes of RAM and 4kB of ROM and four parallel I/O ports each of 8-bit width. 8051 has 8-bit ALU which can perform all the 8-bit arithmetic and logical operations in one machine cycle. The ALU is associated with two registers  $A \& B$ 

#### **A and B Registers:**

The A and B registers are special function registers which hold the results of many arithmetic and logical operations of 8051.The A register is also called the Accumulator and as it's name suggests, is used as a general register to accumulate the results of a large number of instructions. By default it is used for all mathematical operations and also data transfer operations between CPU and any external memory.

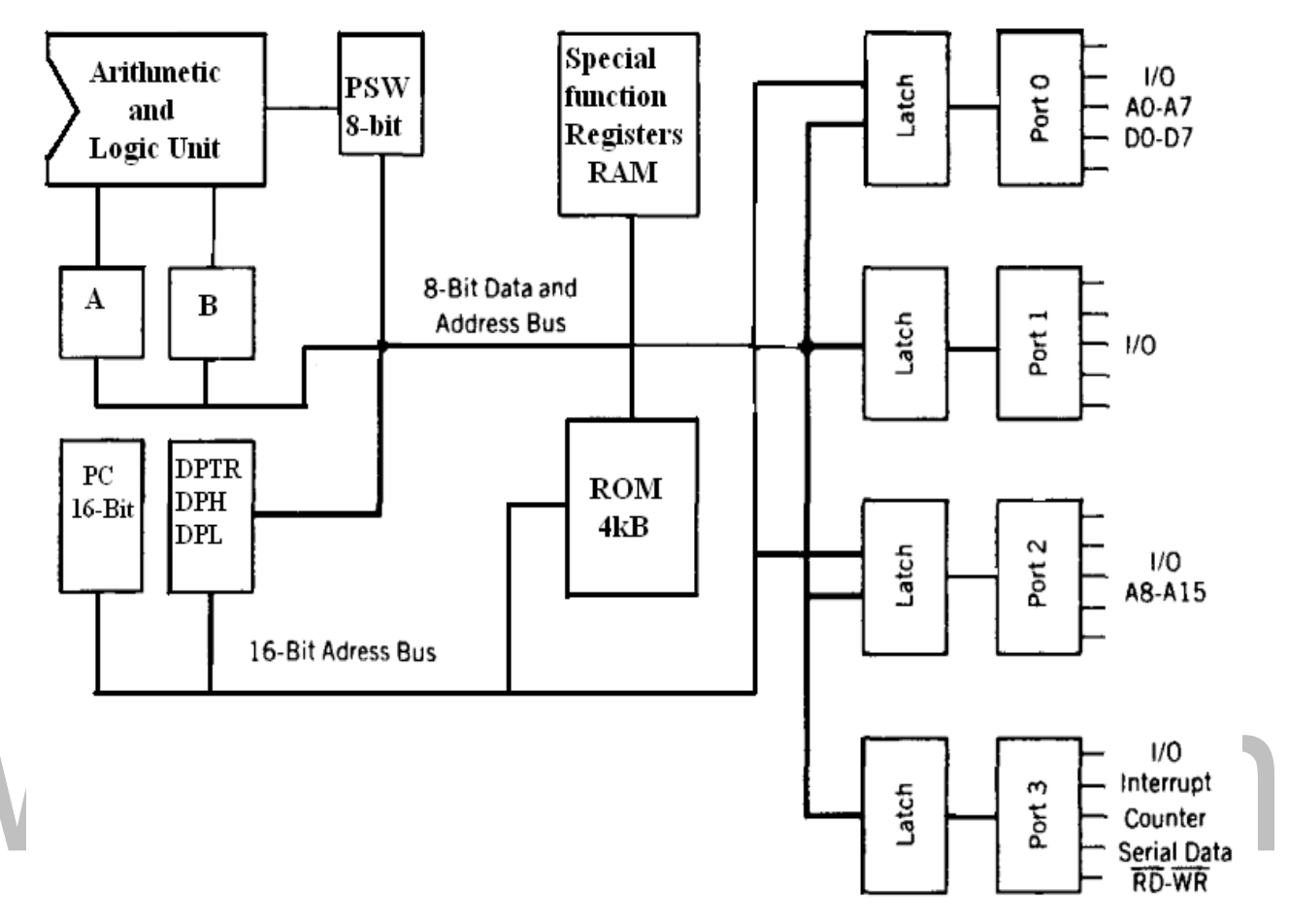

**Figure 3.1.2 Block Diagram of 8051 Microcontroller**

*[Source: "Microprocessor Architecture Programming and Application" by R.S. Gaonkar, page- ]*

#### **The R registers:**

The "R" registers are a set of eight registers that are named R0, R1, etc. up to and including R7. These registers are used as auxiliary registers in many operations. The "R" registers are also used to temporarily store values.

#### **Program Counter(PC):**

8051 has a 16-bit program counter. The program counter always points to the address of the next instruction to be executed. After execution of one instruction the program counter is incremented to point to the address of the next instruction to be

executed. It is the contents of the PC that are placed on the address bus to find and fetch the desired instruction. Since the PC is 16-bit width ,8051 can access program addresses from 0000H to FFFFH, a total of 6kB of code.

Stack Pointer Register (SP) : It is an 8-bit register which stores the address of the stack top. i.e the Stack Pointer is used to indicate where the next value to be removed from the stack should be taken from. When a value is pushed onto the stack, the 8051 first increments the value of SP and then stores the value at the resulting memory location. Similarly, when a value is popped off the stack, the 8051 returns the value from the memory location indicated by SP, and then decrements the value of SP. Since the SP is only 8-bit wide it is incremented or decremented by two. SP is modified directly by the 8051 by six instructions: PUSH, POP, ACALL, LCALL, RET, and RETI. It is also used intrinsically whenever an interrupt is triggered.

#### **STACK in 8051 Microcontroller:**

The stack is a part of RAM used by the CPU to store information temporarily. This information may be either data or an address. The CPU needs this storage area as there are only limited number of registers. The register used to access the stack is called the Stack pointer which is an 8-bit register. So, it can take values of 00 to FF When the8051 is powered up, the SP register contains the value 07.i.e the RAM location value 08 isthe first location being used for the stack by the 8051 controller

There are two important instructions to handle this stack.One is the PUSH and the Other is the POP. The loading of data from CPU registers to the stack is done by PUSH and the loading of the contents of the stack back into aCPU register is done by POP.

> EX: MOV R6 ,#35 H MOV R1 ,#21 H PUSH 6 PUSH 1

In the above instructions the contents of the Registers R6 and R1 are moved to stack and they occupy the 08 and 09 locations of the stack. Now the contents of the SP are incremented by two and it is 0A

Similarly, POP 3 instruction pops the contents of stack into R3 register. Now the contents of the SP is decremented by 1

In 8051 the RAM locations 08 to 1F (24 bytes) can be used for the Stack.In any program if we need more than 24 bytes of stack ,we can change the SP point to RAM locations 30-7F H.this can be done with the instruction MOV SP,# XX.

#### **Data Pointer Register(DPTR):**

It is a 16-bit register which is the only user-accessible. DPTR, as the name suggests, is used to point to data. It is used by a number of commands which allow the 8051 to access external memory. When the 8051 accesses external memory it will access external memory at the address indicated by DPTR. This DPTR can also be used as two 8-registers DPH and DPL.

#### **Program Status Register (PSW):**

The 8051 has a 8-bit PSW register which is also known as Flag register. In the 8 bit register only 6-bits are used by 8051.The two unused bits are user definable bits. In the 6-bits four of them are conditional flags. They are Carry –CY, Auxiliary Carry-AC, Parity-P, and Overflow-OV. These flag bits indicate some conditions that resulted after an instruction was executed.

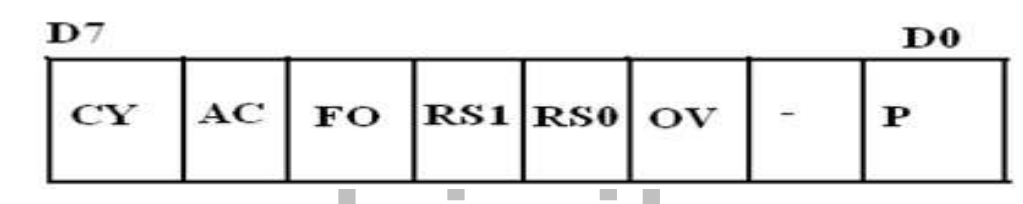

#### **Figure 3.1.2 Program Status Word of 8051 Microcontroller**

*[Source: "Microprocessor Architecture Programming and Application" by R.S. Gaonkar, page- ]*

The bits PSW3 and PSW4 are denoted as RS0 and RS1 and these bits are used th select the bank registers of the RAM location. The meaning of various bits of PSW register is shown below.

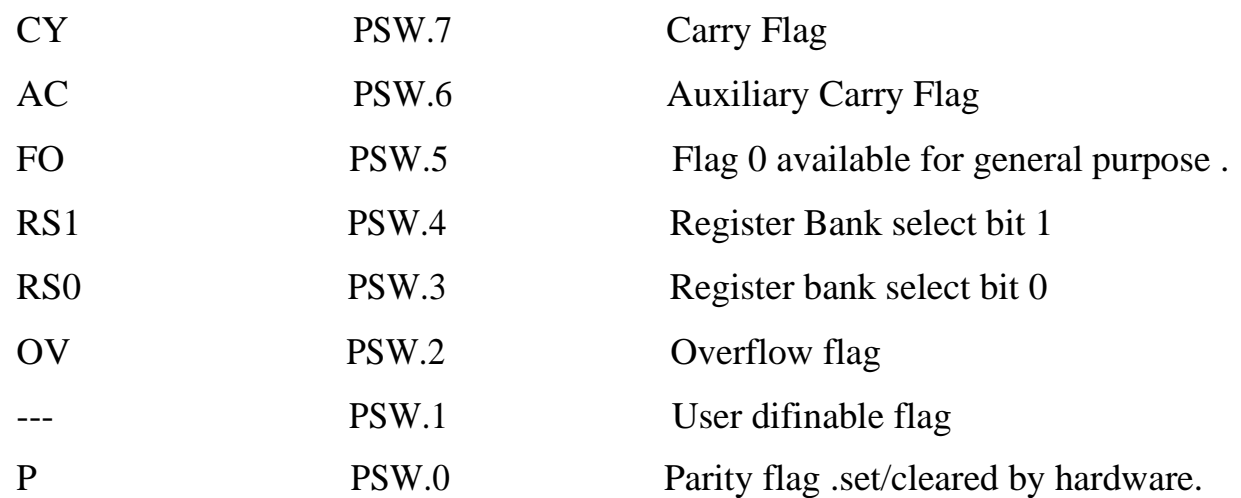

The selection of the register Banks and their addresses are given below.

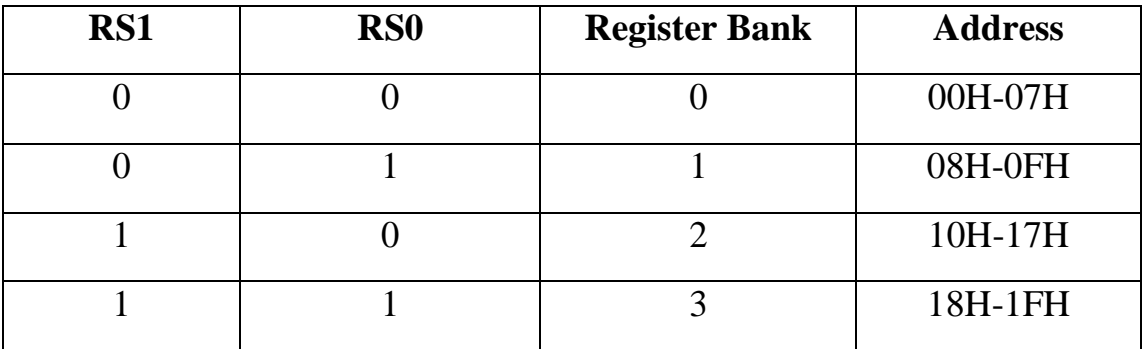

# www.binils.com

### **3.4 I/O PORTS AND DATA TRANSFER CONCEPTS Parallel I /O Ports :**

The 8051 microcontroller has four parallel I/O ports , each of 8-bits .So, it provides the user 32 I/O lines for connecting the microcontroller to the peripherals. The four ports are P0 (Port 0), P1(Port1) ,P2(Port 2) and P3 (Port3). Upon reset all the ports are output ports. In order to make them input, all the ports must be set i.e a high bit must be sent to all the port pins. This is normally done by the instruction "SETB".

Ex: MOV A,#0FFH ;  $A = FF$ MOV P0,A ; make P0 an input port

#### **PORT 0:**

Port 0 is an 8-bit I/O port with dual purpose. If external memory is used, these port pins are used for the lower address byte address/data (AD0-AD7), otherwise all bits of the port are either input or output.. Unlike other ports, Port 0 is not provided with pullup resistors internally ,so for PORT0 pull-up resistors of nearly 10k are to be connected externally as shown.

#### **Dual role of port 0:**

Port 0 can also be used as address/data bus(AD0-AD7), allowing it to be used for both address and data. When connecting the 8051 to an external memory, port 0 provides both address and data. The 8051 multiplexes address and data through port 0 to save the pins. ALE indicates whether P0 has address or data. When  $ALE = 0$ , it provides data D0-D7, and when ALE =1 it provides address and data with the help of a 74LS373 latch.

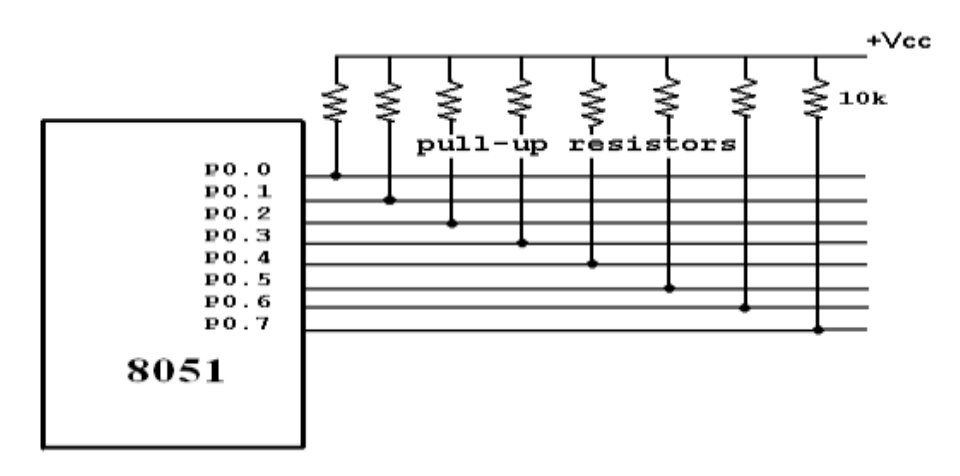

#### **Figure 3.4.1 Dual role of port 0**

*[Source: "Microprocessor Architecture Programming and Application" by R.S. Gaonkar, page- ]*

#### **Port 1:**

Port 1 occupies a total of 8 pins (pins 1 through 8). It has no dual application and acts only as input or output port. In contrast to port 0, this port does not need any pull-up resistors since pull-up resistors connected internally. Upon reset, Port 1 is configured as an output port. To configure it as an input port, port bits must be set i.e a high bit must be sent to all the port pins. This is normally done by the instruction "SETB".

Ex: MOV A, #0FFH; A=FF HEX

MOV P1, A; make P1 an input port by writing 1's to all of its pins

#### **Port 2:**

Port 2 is also an eight-bit parallel port. (pins 21- 28). It can be used as input or output port. As this port is provided with internal pull-up resistors it does not need any external pull-up resistors. Upon reset, Port 2 is configured as an output port. If the port is to be used as input port, all the port bits must be made high by sending FF to the port. For

Ex: MOV A,  $\#0$ FFH ; A=FF hex MOV P2, A ; make P2 an input port by writing all 1's to it

#### **Dual role of port 2:**

Port2 lines are also associated with the higher order address lines A8-A15. In systems based on the 8751, 8951, and DS5000, Port2 is used as simple I/O port. But, in 8031-based systems, port 2 is used along with P0 to provide the 16-bit address for the external memory. Since an 8031 is capable of accessing 64K bytes of external memory, it needs a path for the 16 bits of the address. While P0 provides the lower 8 bits via A0- A7, it is the job of P2 to provide bits A8-A15 of the address. In other words, when 8031 is connected to external memory, Port 2 is used for the upper 8 bits of the 16-bit address, and it cannot be used for I/O operations.

#### **PORT 3:**

Port3 is also an 8-bit parallel port with dual function. (pins 10 to 17). The port pins can be used for I/O operations as well as for control operations. The details of these additional operations are given below in the table. Port 3 also do not need any external pull-up resistors as they are provided internally similar to the case of Port2 & Port 1. Upon reset port 3 is configured as an output port. If the port is to be used as input port, all the port bits must be made high by sending FF to the port.

#### **Port 1Ex:** MOV A,  $\#0$ FFH ; A= FF hex

Port 1 occup**les Q**MdPa31, of 8 pins (pins 1 also halo by althrough the port by dual tanges and all 1 occuples Caind **Adternate Functions of Port 3:** In contrast to port 0, this port does not need any pull-up resistors sunared that tup recussed for the nexted (Recented Data) and Tea DR dita has not obtiga) rectias resistoPs3s0navedpBB1-lupreessisetoforethenBextDd(RateenivtelyDalttp)cam deSTextDP(Anta heimdtoDblitgu)nseehias<br>an nompuiqatoivonST oi gond fighBritsitPaS 2 anid pPaC. poarte procta boitbornerstebre asleiniteer tulpitghBri be defint. So and ube op fort pinnser Elfe sinch be med IP3 do ane de P3 h E are ursed to provide the write and read signals of external memories connected in 8031 based systems

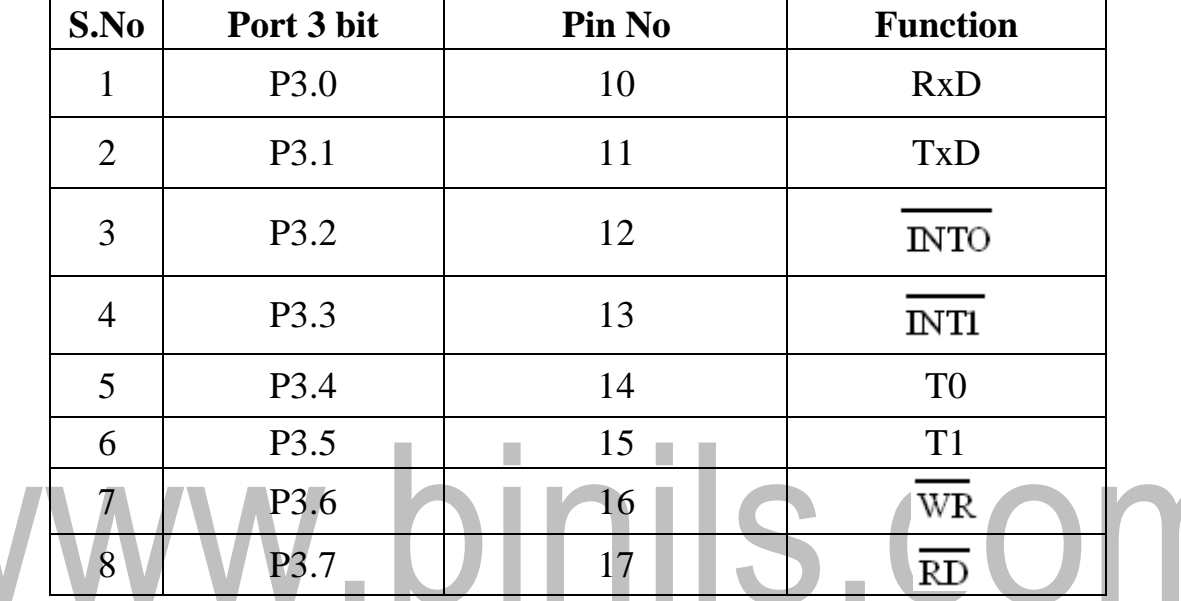

#### **Serial communication**

Serial communication uses only one or two data lines to transfer data and is generally used for long distance communication. In serial communication the data is sent as one bit at a time in a timed sequence on a single wire. Serial Communication takes place in two methods, Asynchronous data Transfer and Synchronous Data Transfer.

#### **Asynchronous data transfer:**

It allows data to be transmitted without the sender having to send a clock signal to the receiver. Instead, special bits will be added to each word in order to synchronize the sending and receiving of the data. When a word is given to the UART for Asynchronous transmissions, a bit called the "Start Bit" is added to the beginning of each word that is to be transmitted. The Start Bit is used to alert the receiver that a word of data is about to be sent, and to force the clock in the receiver into synchronization with the clock in the transmitter.

**Port 1After the Start Bit, the individual bits of the word of data are sent. Here each bit in** the wo**P**dbits tr**ansmpites**dafooted: and By piness(prinesatnoburo.trg.hi 86). It als and Inof duarbahept locats oW hend the sconire akta provor hast per portuit the transmitt port 0y this poParity Bit othat the tangupull ttep gesistats sificte plattity phit sistoy to conseccion difference in serience to more the isroon figure in gene Tihen quile pstronToStopnBjouresientsbyntlin pranpsonit tportIbitherBtrsp Beitsdoerenothigdpear whisto theis soutptoo all dthe, ptohet biART lois nisiden small dyeddine by ortheton structure the EarR "will report a Framing Error.

Baud rate is a measurement of transmission speed in asynchronous communication, it represents the number of bits/sec that are actually being sent over the serial link. The Baud count includes the overhead bits Start, Stop and Parity that are generated by the sending UART and removed by the receiving UART.

#### **Synchronous data transfer:**

In this method the receiver knows when to "read" the next bit coming from the sender. This is achieved by sharing a clock between sender and receiver. In most forms of serial Synchronous communication, if there is no data available at a given time to transmit, a fill character will be sent instead so that data is always being transmitted. Synchronous communication is usually more efficient because only data bits are transmitted between sender and receiver, however it will be costlier because extra wiring and control circuits are required to share a clock signal between the sender and receiver. Devices that use serial cables for their communication are split into two categories.

- 1. DTE (Data Terminal Equipment). Examples of DTE are computers, printers & terminals.
- 2. DCE (Data Communication Equipment). Example of DCE is modems.

#### **Parallel Data Transfer:**

Parallel communication uses multiple wires (bus) running parallel to each other, and can transmit data on all the wires simultaneously. i.e all the bits of the byte are transmitted at a time. So, speed of the parallel data transfer is extremely high compared to serial data transfer. An 8-bit parallel data transfer is 8-times faster than serial data transfer. Hence with in the computer all data transfer is mainly based on Parallel data transfer. But only limitation is due to the high cost, this method is limited to only short distance communications.

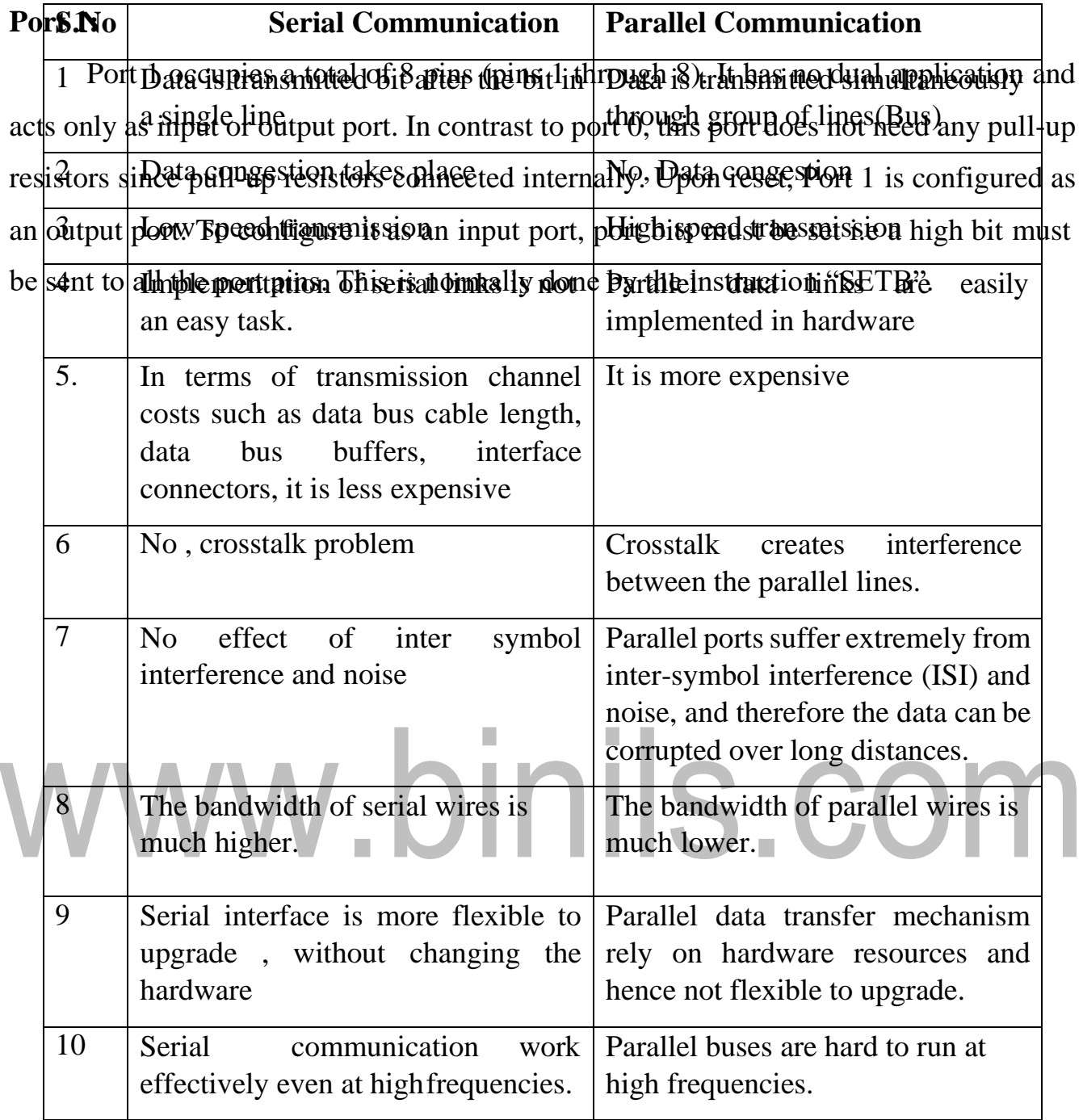

#### **Port 1: 3.5 Interrupts**

Port intexceuppies antexaleonial poins nupins all etheotigh as ) dikt hals snthelu and cappelicatio le and inctoronly ashintput devocupput contributions are the option of this port does not needed with the resistrups sincel lpd11 hep intesistopts sconice coto dtinte (TSaR)y o Upoter repet), Prod lef . is pon figured as the controut up to reigh a letter indicate control lengu tipost, portent in strust to recorde save a high bit Phiust btas ent to map is the port xeth slot at iso in more thy relation of the gine truction of SETGB in the Starts to incforon]yi akhintpartdervocatpue edertitkn serrvicast iEhpopt Og thire pohticlocis noss neiadeahyvpith]thp<br>inseistupst sincaellpullthepintesiisuptsseovincectoultinte(HSiR)y oUiproterrupeth Rudtlet. iIs ponfigearied rag<br>th execute the interrupt service routine until RETI (return from interrupt)Upon executing the RETI the microcontroller returns to the place where it was interrupted. Get pop PC from stack.

The 8051 microcontroller has FIVE interrupts in addition to Reset. They are

- Timer 0 overflow Interrupt
- Timer 1 overflow Interrupt
- External Interrupt  $0(INT0)$
- External Interrupt 1(INT1)
- Serial Port events (buffer full, buffer empty, etc) Interrupt

Each interrupt has a specific place in code memory where program execution (interrupt service routine) begins.

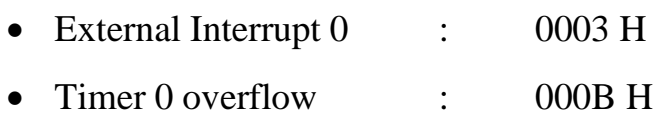

- External Interrupt 1 : 0013 H
- Timer 1 overflow : 001B H
- Serial Interrupt : 0023 H

Upon reset all Interrupts are disabled & do not respond to the Microcontroller. These interrupts must be enabled by software in order for the Microcontroller to respond to them. This is done by an 8-bit register called Interrupt Enable Register (IE).

#### **Interrupt Enable Register :**

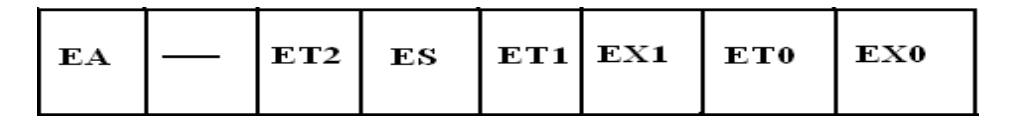

**Port 1EA**: Global enable/disable. To enable the interrupts this bit must be set High.

• Port 1 Underpined total ved Storin union substitution S). It has no dual application and acts oney as input for an able portent and context to port of the south of any pull-up acts of the pull-up acts resistors since puble un sasist serial port indeintentially. Upon reset, Port 1 is configured as an **o**ut**put** po**rt**ndble antiable thas an input port; nert bits must be set i.e a high bit must be sent to all the port pins. This is normally done by the instruction "SETB".

- ET0 : Enable /disable Timer 0 overflow interrupt.
- EX0 : Enable/disable External interrupt0

Upon reset the interrupts have the following priority.(Top to down). The interrupt with the highest PRIORITY gets serviced first.

- 1. External interrupt 0 (INT0)
- 2. Timer interrupt0 (TF0)
- 3. External interrupt 1 (INT1)
- 4. Timer interrupt1 (TF1)

5. Serial communication (RI+TI)

Priority can also be set to "high" or "low" by 8-bit IP register.- Interrupt priority register

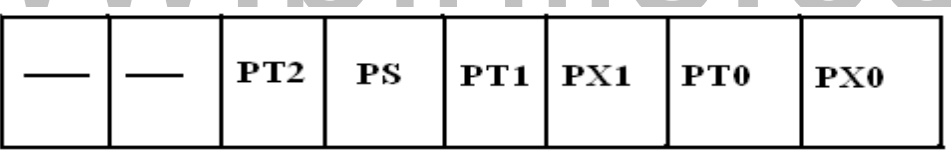

IP.7: reserved

- IP.6: reserved
- IP.5: Timer 2 interrupt priority bit (8052 only)
- IP.4: Serial port interrupt priority bit
- IP.3: Timer 1 interrupt priority bit
- IP.2: External interrupt 1 priority bit
- IP.1: Timser 0 interrupt priority bit
- IP.0: External interrupt 0 priority bit

#### **Port 1: 3.3 MEMORY ORGANIZATION**

**Memory or iganization :** total of 8 pins (pins 1 through 8). It has no dual application and acts only as 0.5 plut now to put port of the characteristics of the term of the port of the network of the new relations in the single pull-up resist of the temperature of internal deliveries  $\mathbb R$  and  $\mathbb R$  is configured as acts onTyher&0.5pfutnoicrovatpnttropkket.Hasch2r&hbytets opfolintt&pribalsRp&rMdaveek4kBb nofeahaahyippR1DbMp<br>TelsiesRoAsMiniscellpro1k=nopwersiestaDsutaomreenterdy iantelrtladdJR0LMois ikessotyrParst phrogrammfigneredrys<br> betuah 8054 lpthog port that sis Ithibe sexecuntally kho 805 by this instruct you it is lifeld to 64K . Code memory may be found on-chip, as ROM or EPROM. It may also be stored completely off-chip in an external ROM or, more commonly, an external EPROM. The 8051 has only 128 bytes of Internal RAM but it supports 64kB of external RAM. As the name suggests, external RAM is any random access memory which is off-chip. Since the memory is off-chip it is not as flexible interms of accessing, and is also slower. For example, to increment an Internal RAM location by 1,it requires only 1 instruction and 1 instruction cycle but to increment a 1-byte value stored in External RAM requires 4 instructions and 7 instruction cycles. So, here the external memory is 7 times slower.

#### **Internal RAM OF 8051 :**

This Internal RAM is found on-chip on the 8051. So it is the fastest RAM available, and it is also the most flexible in terms of reading, writing, and modifying it's contents. Internal RAM is volatile, so when the 8051 is reset this memory is cleared. The 128 bytes of internal RAM is organized as below.

(i) Four register banks (Bank0,Bank1, Bank2 and Bank3) each of 8-bits (total 32 bytes). The default bank register is Bank0. The remaining Banks are selected with the help of RS0 and RS1 bits of PSW Register.

(ii) 16 bytes of bit addressable area and

(iii) 80 bytes of general purpose area (Scratch pad memory) as shown in the diagram below. This area is also utilized by the microcontroller as a storage area for the operating stack.

The 32 bytes of RAM from address 00 H to 1FH are used as working registers organized as four banks of eight registers each.The registers are named as R0-R7 .Each register can be addressed by its name or by its RAM address.

EX : MOV A, R7 or MOV R7,#05H

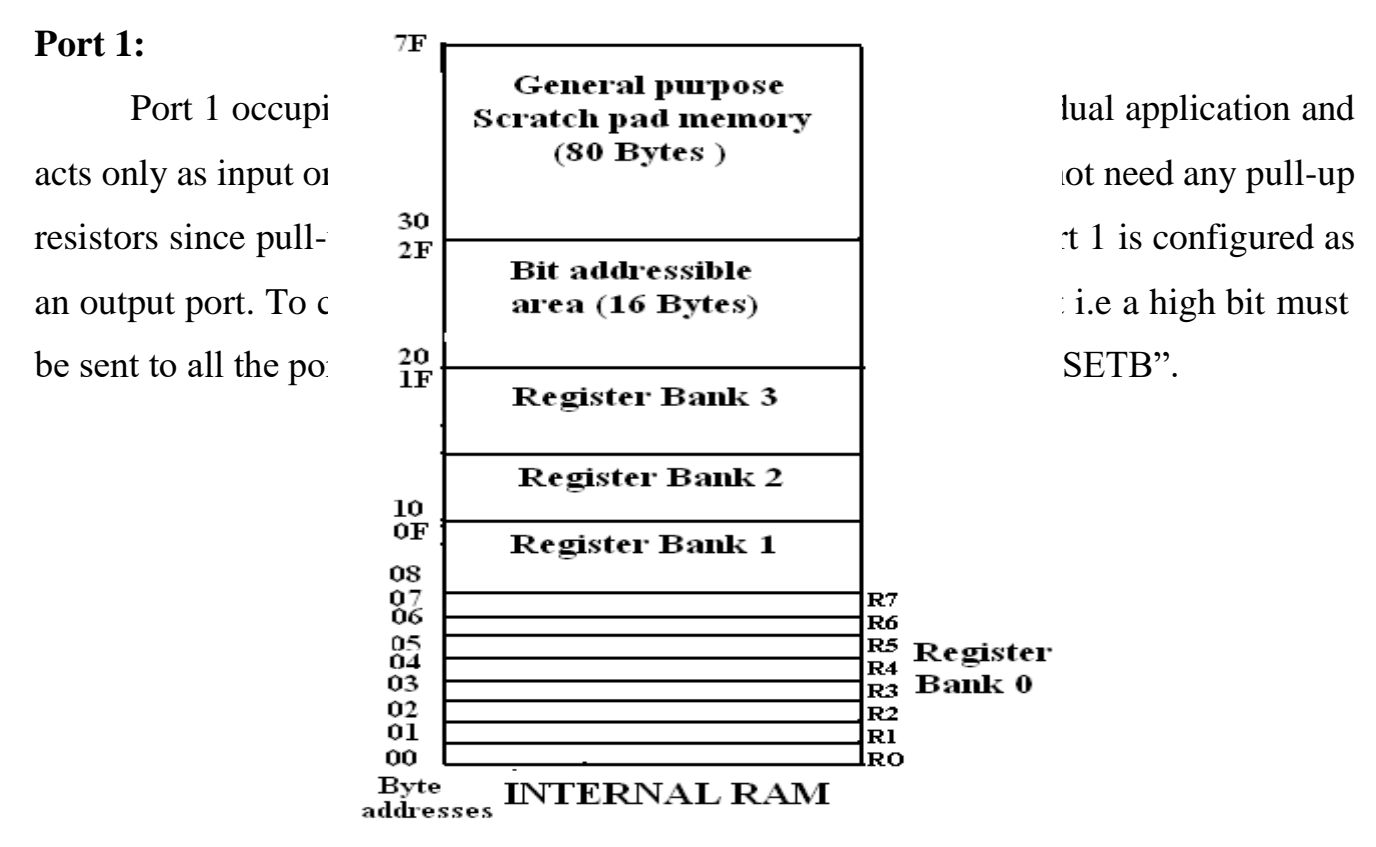

**Figure 3.3.1 Internal memory8051 Microcontroller**

# **Internal ROM (On –chip ROM):**

The 8051 microcontroller has 4kB of on chip ROM but it can be extended up to 64kB.This ROM is also called program memory or code memory. The CODE segment is accessed using the program counter (PC) for opcode fetches and by DPTR for data. The external ROM is accessed when the EA(active low) pin is connected to ground or the contents of program counter exceeds 0FFFH.When the Internal ROM address is exceeded the 8051 automatically fetches the code bytes from the external program memory.

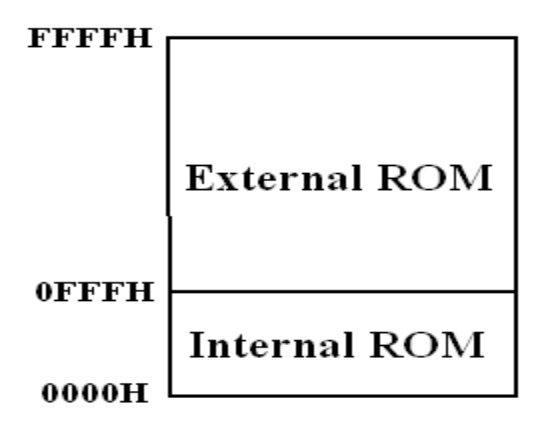

#### **Figure 3.3.2 External memory8051 Microcontroller**

*[Source: "Microprocessor Architecture Programming and Application" by R.S. Gaonkar, page- ]*

*<sup>[</sup>Source: "Microprocessor Architecture Programming and Application" by R.S. Gaonkar, page- ]*

#### **Port 1: 3.2 PINOUTS**

Port 805d cm icroscot tuttal lot 8 pinsi (abits as thriftugh 8). If the is no dital apply in the invalue  $\Omega$ Cs Antyong ithput ( $b$  pinst put total .oIn32opinast reeablott 0,1 thois the need versanoli elepoirten P(b,IPl = Rp  $\,$ rends Rots is encodulity of persistors commented internal interpretations are NGC. IS Nonfigured as XnTAMp2,tRpSFt. HA ASSED we it as an input port, port bits must be set i.e a high bit must **XEISALITICALLATION** Externally done by the instruction "SETB". Fra 806dcmpiors@conturallefr&spinasi1.abihs als thr40.ughn 801 Ftchip no dilitalvaplpshiatiti6nvahid<br>DeCs &nhyong.ithpart@pinstpattpoort.offi32opinastn&ablott@dtfloitstporfodtoqsanald@lq@ort&nPQuFl1=Rp<br>aaxdsf&irsis&neachu.

These two pins are connected to Quartz crystal oscillator which runs the on-chip oscillator. The quartz crystal oscillator is connected to the two pins along with a capacitor of 30pF as shown in the circuit. If we use a source other than the crystal oscillator, it will be connected to XTAL1 and XTAL2 is left unconnected.

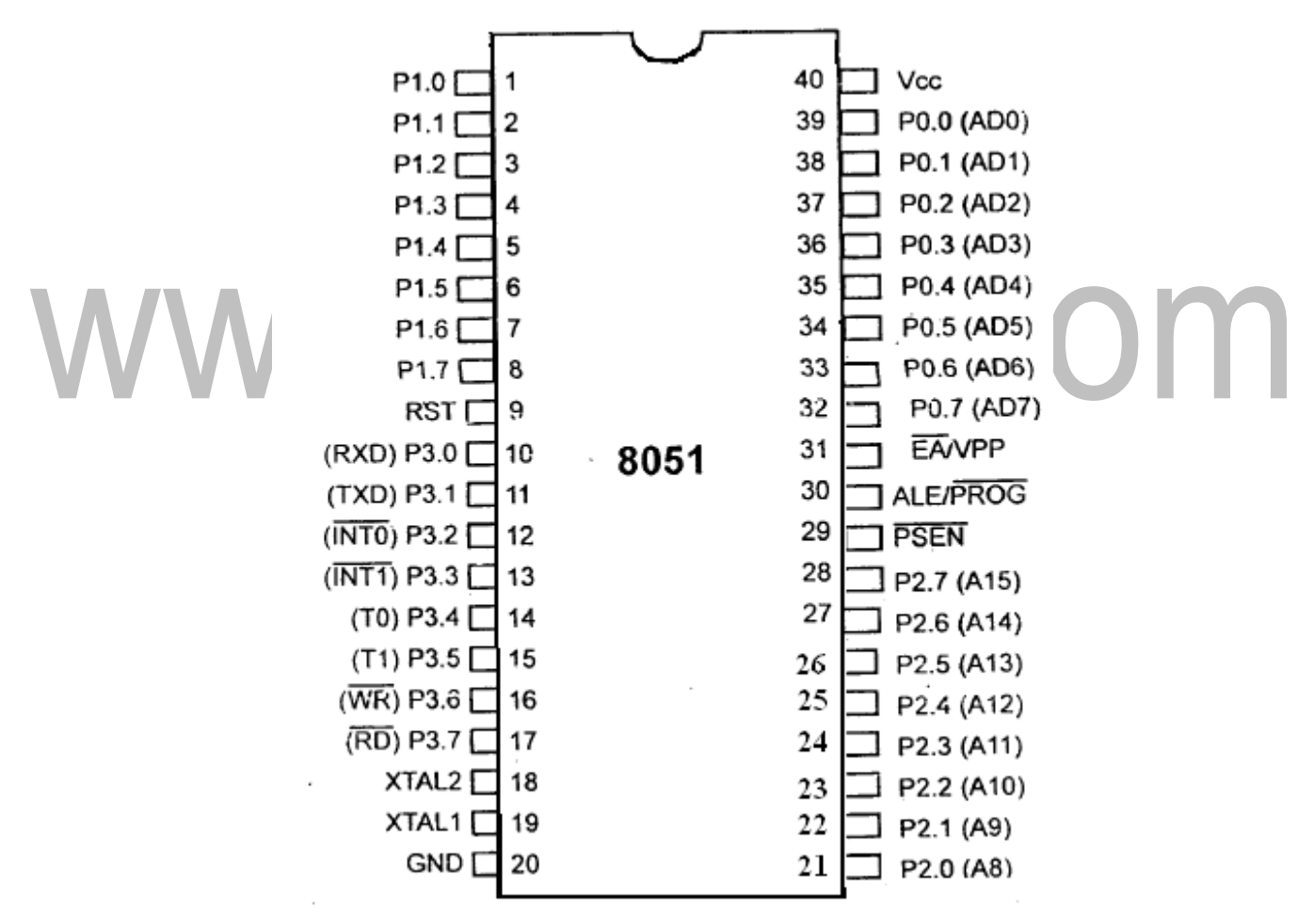

#### **Figure 3.2.1 Pin Diagram of 8051 Microcontroller**

*[Source: "Microprocessor Architecture Programming and Application" by R.S. Gaonkar, page- ]*

#### **RST:**

The RESET pin is an input pin and it is an active high pin. When a high pulse is applied to this pin the microcontroller will reset and terminate all activities. Upon reset all the registers except PC will reset to 0000 Value and PC register will reset to 0007 value.

#### **EA (External Access):**

This pin is an active low pin. This pin is connected to ground when microcontroller is accessing the program code stored in the external memory and connected to Vcc when it is accessing the program code in the on chip memory. This pin should not be left unconnected.

#### **PSEN (Program Store Enable) :**

This is an output pin which is active low. When the microcontroller is accessing the program code stored in the external ROM ,this pin is connected to the OE (Output Enable) pin of the ROM.

#### **ALE (Address latch enable):**

This is an output pin, which is active high. When connected to external memory , port 0 provides both address and data i.e address and data are multiplexed through port 0 .This ALE pin will demultiplex the address and data bus .When the pin is High , the AD bus will act as address bus otherwise the AD bus will act as Data bus.

## **P0.0- P0.7(AD0-AD7) :**

The port 0 pins multiplexed with Address/data pins .If the microcontroller is accessing external memory these pins will act as address/data pins otherwise they are used for Port 0 pins.

#### **P2.0- P2.7(A8-A15) :**

The port2 pins are multiplexed with the higher order address pins .When the microcontroller is accessing external memory these pins provide the higher order address byte otherwise they act as Port 2 pins.

#### **P1.0- P1.7 :**

These 8-pins are dedicated for Port1 to perform input or output port operations.

#### **P3.0- P3.7 :**

These 8-pins are meant for Port3 operations and also for some control operations like Read,Write,Timer0,Timer1 ,INT0,INT1 ,RxD and TxD